Monitor Switch Crack Free Download (Latest)

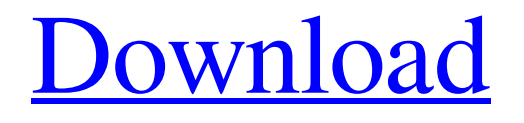

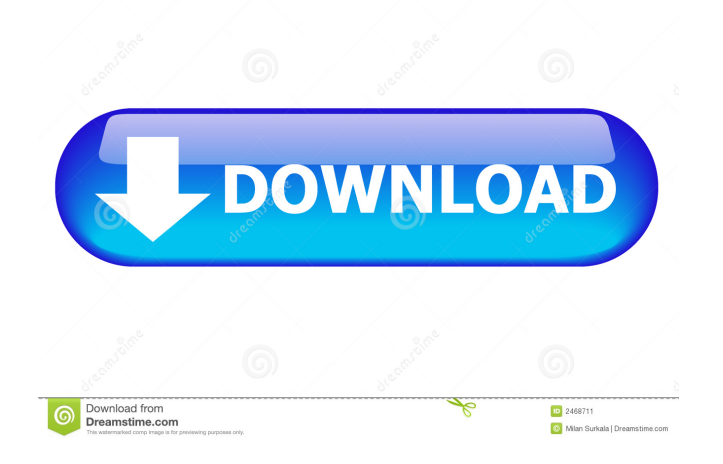

# **Monitor Switch Crack Torrent Free [March-2022]**

The motherboard in an AMD Athlon XP is different than the motherboard in an AMD Athlon XP/MM. This difference is because an

Athlon XP/MM, also known as Athlon 64, is a dual-core processor and the Athlon XP is a single-core processor. The difference between the motherboard is that the Athlon XP uses Direct Media Interface(DMI), whereas the Athlon XP/MM uses Accelerated Graphics Port (AGP) for graphics. In addition, the Athlon XP's motherboard needs one PCI-E slot, whereas the Athlon XP/MM's motherboard needs two PCI-E slots.Q: Setting up logging for Android in eclipse I have tried to follow the guidelines for logging from android developer website. I have added the logging package in my project and have set a method called testLog in main. The method is never called. I have followed the instructions in logcat. I have also tried the Android SDK logging library which also does not work, even though I have tried the same thing as with the logging package, creating a logging method and trying to call that. A: You have to define the Log class in your own package, and you also have to add the log and logv file in the resources folder of your project. A: This guide works:

#### **Monitor Switch Free [Mac/Win] (2022)**

Keymacro is a free utility to record mouse clicks and keyboard keystrokes. It can be used to record all keystrokes and mouse clicks. ... F-Secure Safe.NET It s all about security and trust. This new generation of highly personalized products and services is made possible by our new Safe.NET cloud-based security platform that enforces trust from the cloud and on to your network. The Safe.NET cloud can safeguard your users on any networked device with as little as a browser. Safe.NET is the only cloud-based security solution that combines a locally installed host agent for ... F-Secure Safe.NET It s all about security and trust. This new generation of highly personalized products and services is made possible by our new Safe.NET cloud-based security platform that enforces trust from the cloud and on to your network. The Safe.NET cloud can safeguard your users on any networked device with as little as a browser. Safe.NET is the only cloud-based security solution that combines a locally installed host agent for ... Zarathu Thunderbird Password Backup for Windows is a backup software that back up all account, mail, attachments, folder, and keywords. The backup files in Zathur Thunderbird Password Backup. When you need to restore, you can use one-click to restore all files from the backup. It supports and ZIP, RAR, ISO and other types of archive formats. Features: (1) Easy to use: It is a powerful and easy-to-use backup software (2) ... Zarathu Thunderbird Password Backup is a backup software that back up all account, mail, attachments, folder, and keywords. The backup files in Zarathu Thunderbird Password Backup. When you need to restore, you can use one-click to restore all files from the backup. It supports and ZIP, RAR, ISO and other types of archive formats. Features: (1) Easy to use: It is a powerful and easy-to-use backup software (2) ... AzerDB is a database solution designed to quickly and easily create Database-driven applications for Windows. It includes a powerful and easy-to-use Editor, a powerful data structure engine, and a support for several data access techniques (e.g. OLE DB, SQLite, ADO.NET, COM/OLE, etc.). A 77a5ca646e

### **Monitor Switch With Full Keygen X64**

SwitchMonitor is a simple and very easy-to-use software that allows you to turn off your monitor from Windows Taskbar. It also gives you a simple option to switch monitor on when you need it. It is all possible with a simple mouse click. Monitor Switch Description: Monitor Switch is a simple and very easy-to-use software that allows you to turn off your monitor from Windows Taskbar. It also gives you a simple option to switch monitor on when you need it. It is all possible with a simple mouse click. Monitor Switch Description: Monitor Switch is a simple and very easy-to-use software that allows you to turn off your monitor from Windows Taskbar. It also gives you a simple option to switch monitor on when you need it. It is all possible with a simple mouse click. Monitor Switch Description: Monitor Switch is a simple and very easy-to-use software that allows you to turn off your monitor from Windows Taskbar. It also gives you a simple option to switch monitor on when you need it. It is all possible with a simple mouse click. Monitor Switch Description: Monitor Switch is a simple and very easy-to-use software that allows you to turn off your monitor from Windows Taskbar. It also gives you a simple option to switch monitor on when you need it. It is all possible with a simple mouse click. SwitchMonitor is a simple and very easy-to-use software that allows you to close your monitor so you can save power. Now you can close your computer screen when it is not being used. It is all possible with a simple mouse click. Monitor Switch Description: SwitchMonitor is a simple and very easyto-use software that allows you to close your monitor so you can save power. Now you can close your computer screen when it is not being used. It is all possible with a simple mouse click. Monitor Switch Description: Monitor Switch is a simple and very easy-to-use software that allows you to turn off your monitor from Windows Taskbar. It also gives you a simple option to switch monitor on when you need it. It is all possible with a simple mouse click. Monitor Switch Description: Monitor Switch is a simple and very easy-to-use software that allows you to turn off your monitor from Windows Taskbar. It also gives you a simple option to switch monitor on when you need

#### **What's New In?**

Monitor Switch is a simple and very easy-to-use software that allows you to close your monitor so you can save power. Now you can close your computer screen when it is not being used. It is all possible with a simple mouse click. Now you can restart your computer in silent mode. You don't have to wait long time before your computer starts up again. Description: Now you can restart your computer in silent mode. You don't have to wait long time before your computer starts up again. Enhanced Pause Menu Advanced Tools Advanced Tools are tools that help you to optimize your computer. Description: Enhanced Pause Menu Advanced Tools Advanced Tools are tools that help you to optimize your computer. Advanced Tools is a toolbox that contains all the tool to optimize your computer. Description: Advanced Tools is a toolbox that contains all the tool to optimize your computer. Recover and Clone System Files Backup system files Description: Recover and Clone System Files Backup system files Recover and Clone system files on your hard disk drive. This is a very simple and easy-to-use tool that helps you to recover files if you accidently delete them. Description: Recover and Clone system files on your hard disk drive. This is a very simple and easy-to-use tool that helps you to recover files if you accidently delete them. Recover and Clone system files on your hard disk drive. This is a very simple and easy-to-use tool that helps you to recover files if you accidently delete them. Description: Recover and Clone system files on your hard disk drive. This is a very simple and easy-to-use tool that helps you to recover files if you accidently delete them. Restore system files Description: Restore system files Restore system files Restore system files on your hard disk drive. This is a very simple and easy-to-use tool that helps you to recover files if you accidentally delete them. Description: Restore system files on your hard disk drive. This is a very simple and easy-to-use tool that helps you to recover files if you accidentally delete them. Restore system files on your hard disk drive. This is a very simple and easy-to-use

tool that helps you to recover files if you accidentally delete them. Description: Restore system files on your hard disk drive. This is a very simple and easy-to-use tool that helps you to recover files if you accidentally delete them. Restore system files on your hard disk drive. This is a very simple and easy-to-use tool that helps you to recover files if you accidentally delete them. Description: Restore system files on your hard disk drive. This

## **System Requirements:**

Minimum: OS: Microsoft Windows® XP Service Pack 3, Microsoft Windows® Vista Service Pack 1, Microsoft Windows® 7, or Windows 8 Processor: 2.0 GHz or faster Memory: 1 GB RAM Graphics: DirectX 9 graphics card with a Pixel Shader 3.0-capable card with a video memory of at least 512 MB Hard Disk: 50 GB available space Network: Internet connection via broadband or cable modem Additional Notes: The Windows OS and client files required to run the game can be obtained by downloading

<https://www.onk-group.com/central-brain-identifier-crack-activation-code-free-download-win-mac/>

[https://pharmatalk.org/upload/files/2022/06/KpMgSksHGHSHv6KQ5Joq\\_06\\_d0def970f3aab56b8f3a70fcdd4efa4c\\_file.pdf](https://pharmatalk.org/upload/files/2022/06/KpMgSksHGHSHv6KQ5Joq_06_d0def970f3aab56b8f3a70fcdd4efa4c_file.pdf) <https://millicanreserve.com/eaz-fix-download-x64-updated/>

[https://obeenetworkdev.s3.amazonaws.com/upload/files/2022/06/y1dCq3WFjO1WtWb16qJ2\\_06\\_8524efc6f11a9b827587e024147405](https://obeenetworkdev.s3.amazonaws.com/upload/files/2022/06/y1dCq3WFjO1WtWb16qJ2_06_8524efc6f11a9b827587e024147405a7_file.pdf) [a7\\_file.pdf](https://obeenetworkdev.s3.amazonaws.com/upload/files/2022/06/y1dCq3WFjO1WtWb16qJ2_06_8524efc6f11a9b827587e024147405a7_file.pdf)

[https://ontimewld.com/upload/files/2022/06/2Fmq5HEi6jEwY973DCJq\\_06\\_a8a809bf1b20bf8baf56b4e7718f5e16\\_file.pdf](https://ontimewld.com/upload/files/2022/06/2Fmq5HEi6jEwY973DCJq_06_a8a809bf1b20bf8baf56b4e7718f5e16_file.pdf) <https://www.neherbaria.org/portal/checklists/checklist.php?clid=10403>

[https://fuckmate.de/upload/files/2022/06/jzUNL7J1SVW8g5YqS4nI\\_06\\_1889c2111520543de84fb140d936dc5d\\_file.pdf](https://fuckmate.de/upload/files/2022/06/jzUNL7J1SVW8g5YqS4nI_06_1889c2111520543de84fb140d936dc5d_file.pdf) <https://pteridoportal.org/portal/checklists/checklist.php?clid=6990>

<https://www.raven-guard.info/faststone-capture-crack-lifetime-activation-code-free-download-3264bit-2022/> [https://blogup.in/upload/files/2022/06/X4tUzfLWmGpuWXYTvZLa\\_06\\_1889c2111520543de84fb140d936dc5d\\_file.pdf](https://blogup.in/upload/files/2022/06/X4tUzfLWmGpuWXYTvZLa_06_1889c2111520543de84fb140d936dc5d_file.pdf)